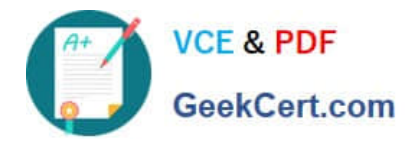

# **C\_PXSUP\_90Q&As**

SAP Certified Associate - Support Consultant for Incident Management with SAP Business All-in-One

## **Pass SAP C\_PXSUP\_90 Exam with 100% Guarantee**

Free Download Real Questions & Answers **PDF** and **VCE** file from:

**https://www.geekcert.com/c\_pxsup\_90.html**

### 100% Passing Guarantee 100% Money Back Assurance

Following Questions and Answers are all new published by SAP Official Exam Center

**Colonization** Download After Purchase

- **@ 100% Money Back Guarantee**
- **63 365 Days Free Update**
- 800,000+ Satisfied Customers

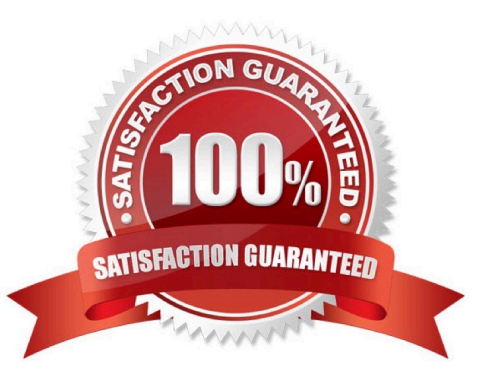

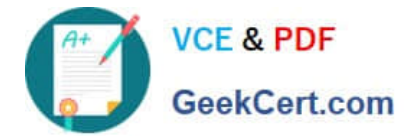

#### **QUESTION 1**

Which information can be stored in the SAP Solution Manager system? (Choose two)

- A. Incident and problem information
- B. Service level information
- C. Finance data
- D. Customer data for customer relationship management (CRM)

Correct Answer: AB

#### **QUESTION 2**

Which of the following are applications of the root cause analysis of SAP Solution Manager? (Choose two)

- A. Safe remote access
- B. Performance measurement
- C. Batch job planning
- D. Report development
- Correct Answer: AB

#### **QUESTION 3**

You are analyzing a report program with respect to a reported error with the default values on a Selection screen. Where may you find the origin of the default values? (Choose two)

- A. In non-executable ABAP statements like PARAMETERS or SELECT-OPTIONS
- B. In ABAP statements of the Event blocks INITIALIZATION or AT SELECTION-SCREEN OUTPUT
- C. In the element list of the Screen Painter
- D. In the function key settings of the Menu Painter

Correct Answer: AB

#### **QUESTION 4**

Which of the following keywords indicates the beginning of an ABAP processing block? (Choose two)

A. FORM

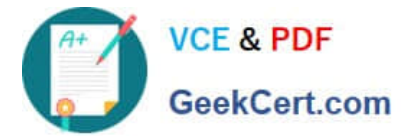

- B. START-OF-SELECTION
- C. INCLUDE
- D. PROGRAM
- Correct Answer: AB

#### **QUESTION 5**

During the execution of a dialog transaction, you receive an error message about a failed authority check. How could you analyze this? (Choose two)

A. Use the F1 help to check the message ID and then apply the where-used list in transaction SE91.

B. Analyze the entry in transaction SU53 (Authorization Data for User) and compare with the User Master Record.

C. Create a Breakpoint on Statement AUTHORITY-CHECK and watch out for return codes other than 0.

D. Get the name of the authorization object from the F1 help, navigate to its definition (in SE80) and apply the whereused list.

Correct Answer: BC

[C\\_PXSUP\\_90 PDF Dumps](https://www.geekcert.com/c_pxsup_90.html) [C\\_PXSUP\\_90 Practice Test](https://www.geekcert.com/c_pxsup_90.html) [C\\_PXSUP\\_90 Study Guide](https://www.geekcert.com/c_pxsup_90.html)